## How to start with your sensor...

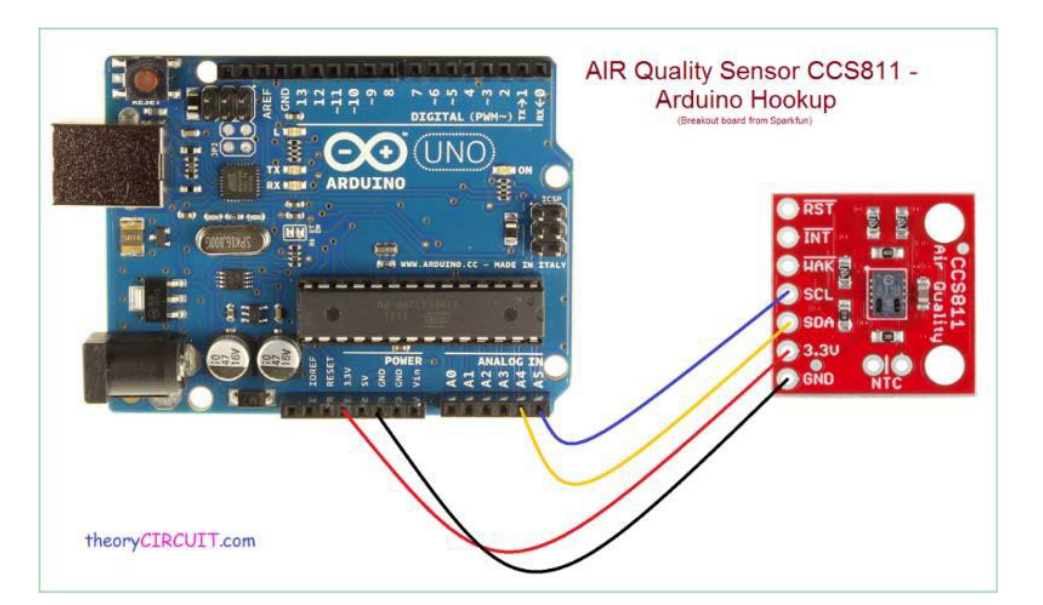

https://theorycircuit.com/air-quality-sensorccs811-arduino-hookup/

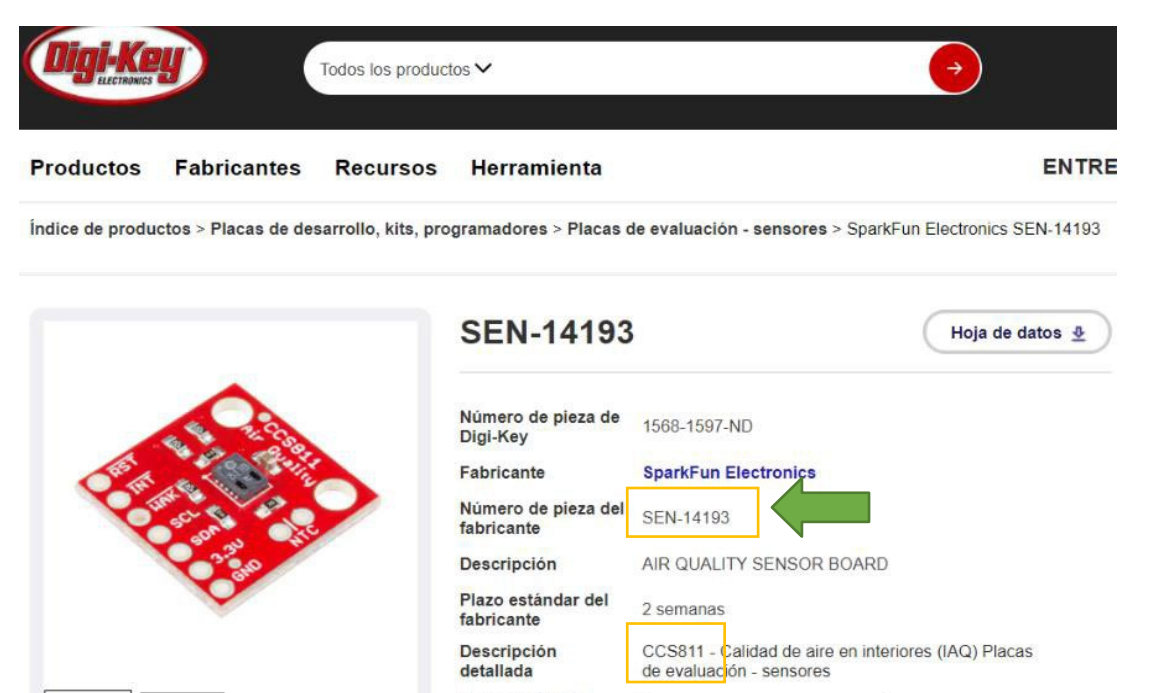

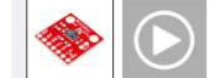

**Documentos y medios** 

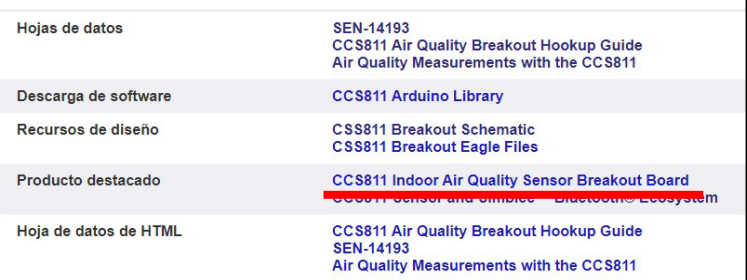

[https://www.digikey.es/product-detail/es/sparkfun](https://www.digikey.es/product-detail/es/sparkfun-electronics/SEN-14193/1568-1597-ND/7066452)[electronics/SEN-14193/1568-1597-ND/7066452](https://www.digikey.es/product-detail/es/sparkfun-electronics/SEN-14193/1568-1597-ND/7066452)

## Download the specific sensor Library

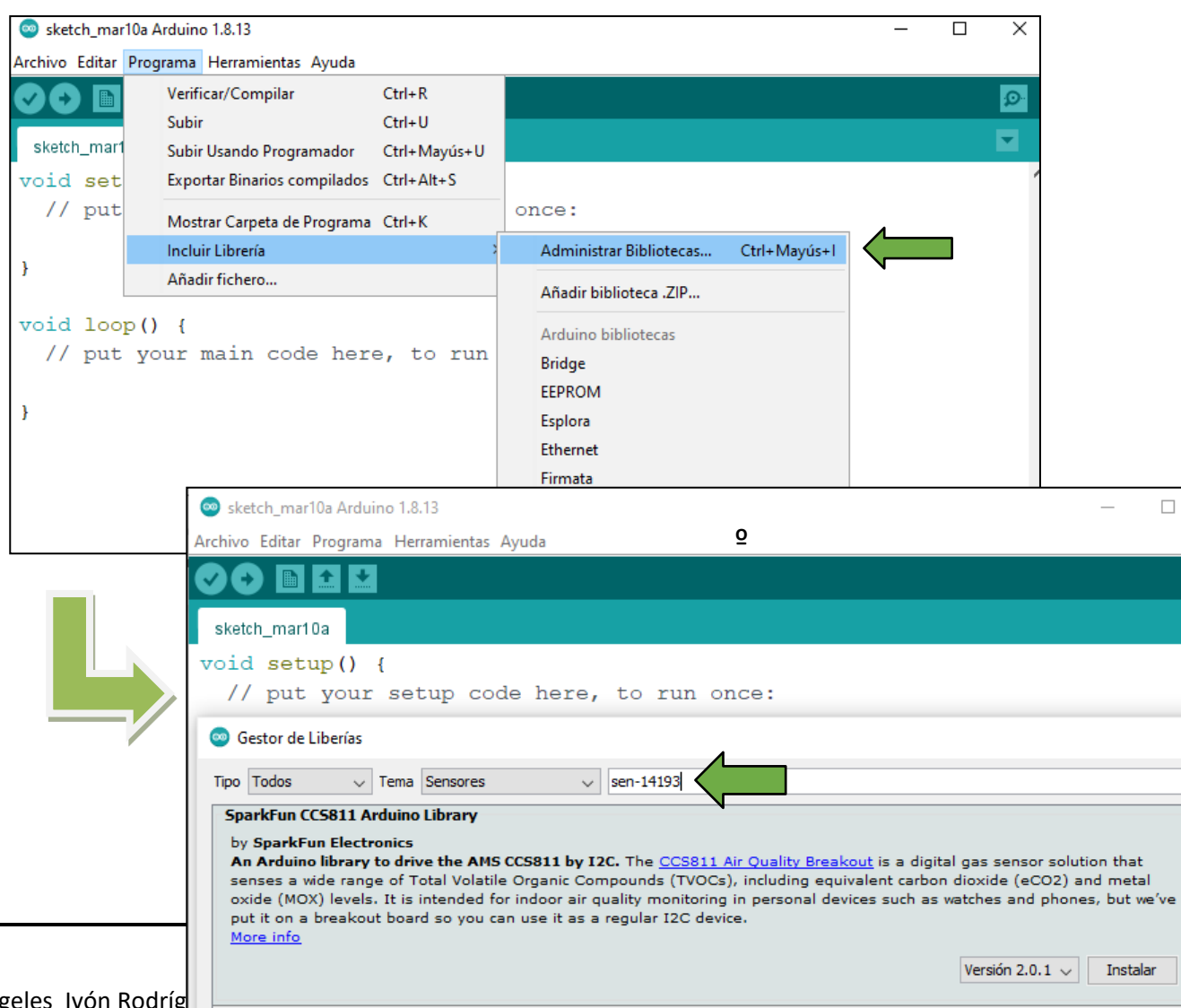

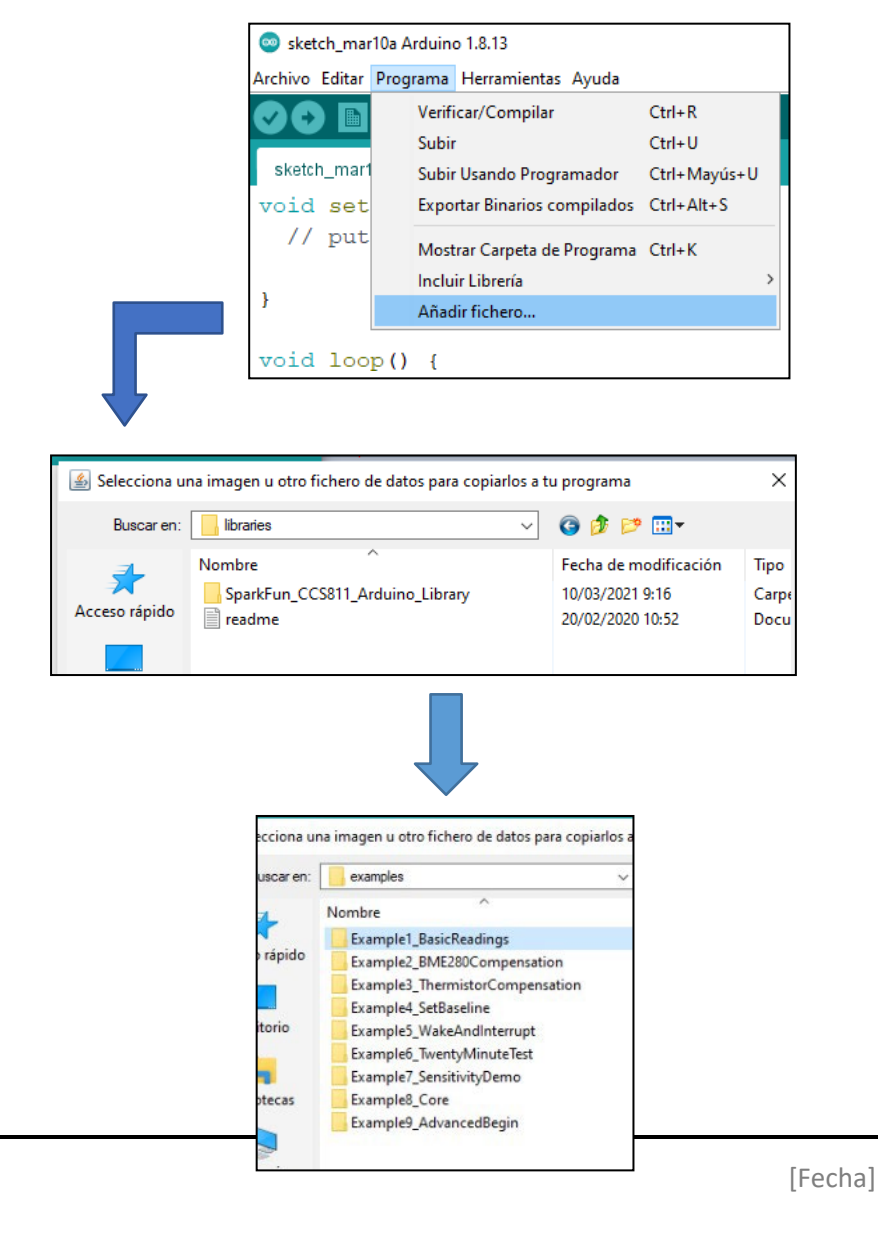

 $\times$ 

 $\Omega$ 

 $\times$ 

 $\mathbf{A}$ 

Once your sensor is connected to your Arduino Board

-Upload the Code to the board microcontroller -Run the device to verify the data through the serial port. (Remember to verify the baud rate)

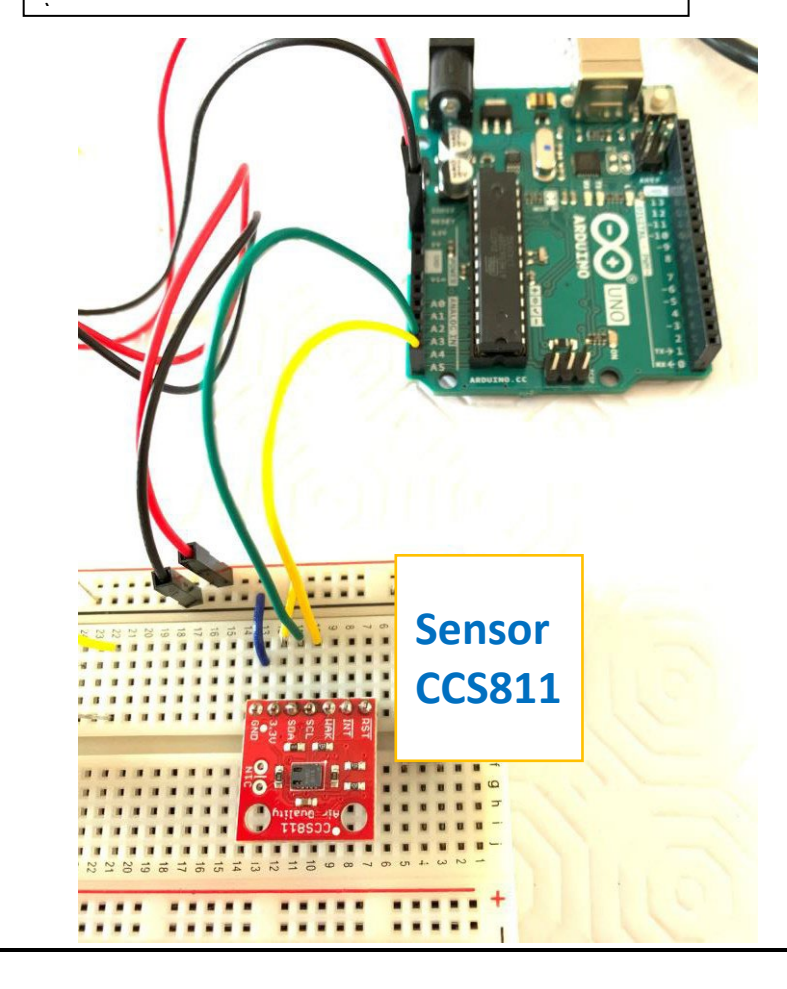

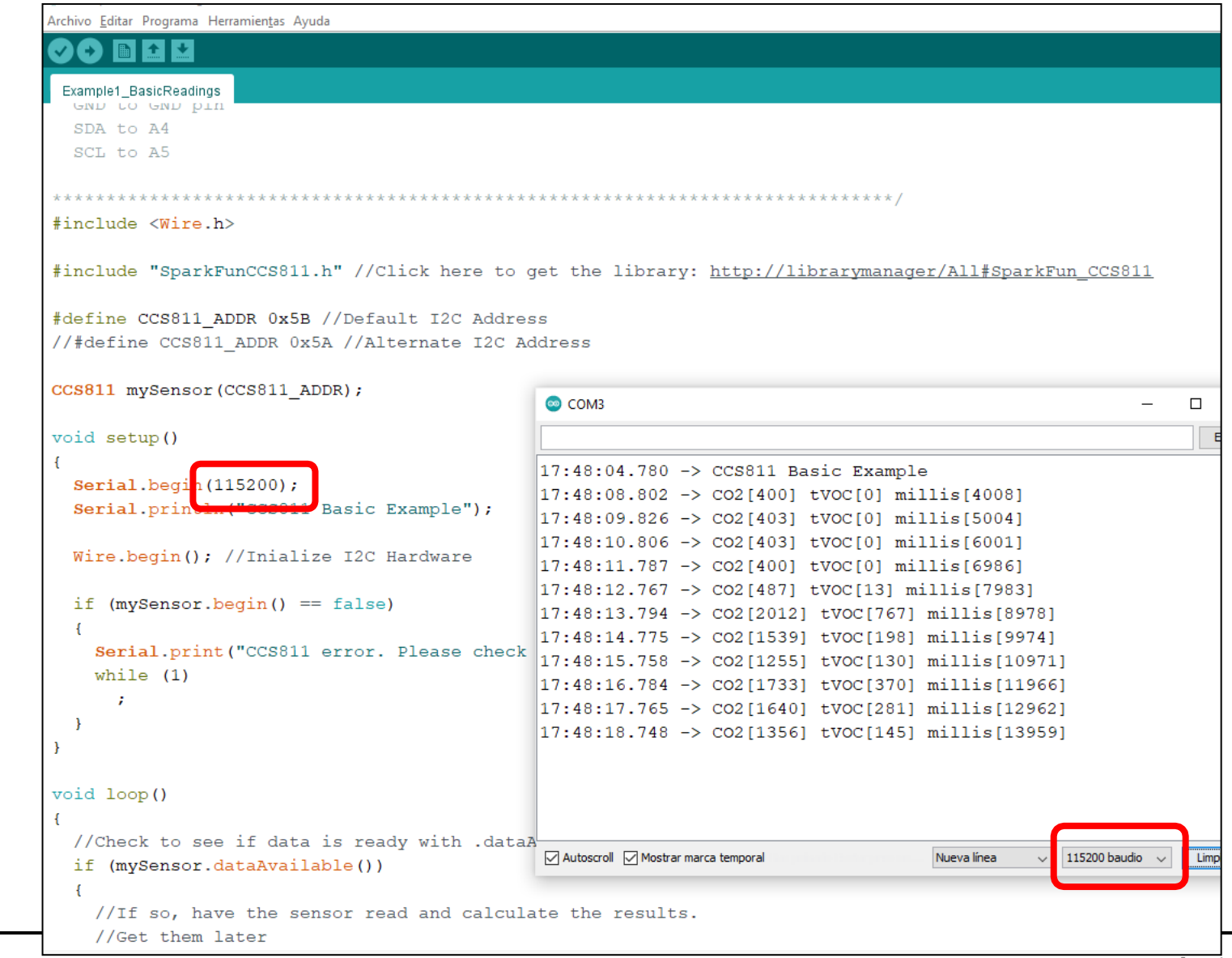